1-11 Marzo de 2017 FACET -UNT

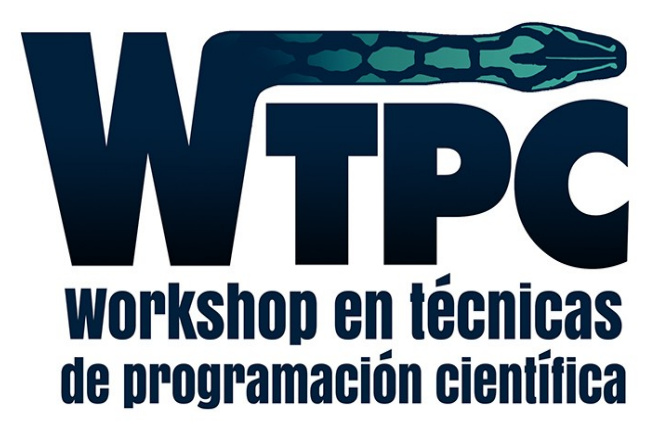

# Programación en Entornos Paralelos: MPI

#### m.graciela.molina@gmail.com Graciela Molina

#### TRADICIONALMENTE

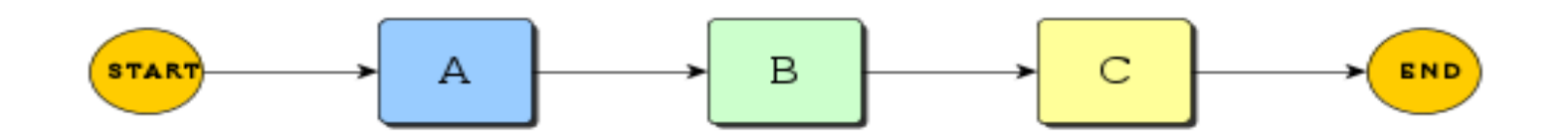

Procesamiento secuencial

#### TRADICIONALMENTE

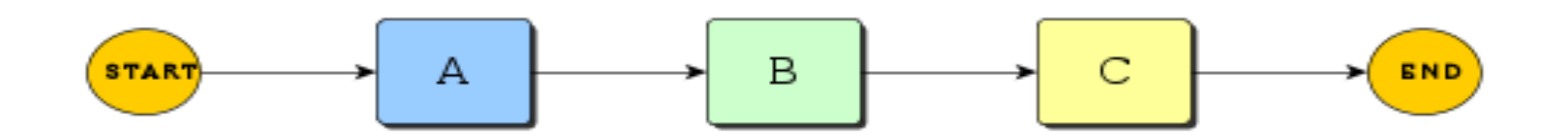

Procesamiento secuencial

Si ya utilicé técnicas de optimización y aún necesito **mejorar la performance de mi código** ?

Y si agrego un core … Cuanto mejora?

#### ACTUALMENTE

Cuento con hardware multi-core

Mi problema se puede subdividir en problemas independientes o es necesario ejecutar un gran número de veces una misma simulación

#### ACTUALMENTE

Cuento con hardware multi-core

Mi problema se puede subdividir en problemas independientes o es necesario ejecutar un gran número de veces una misma simulación

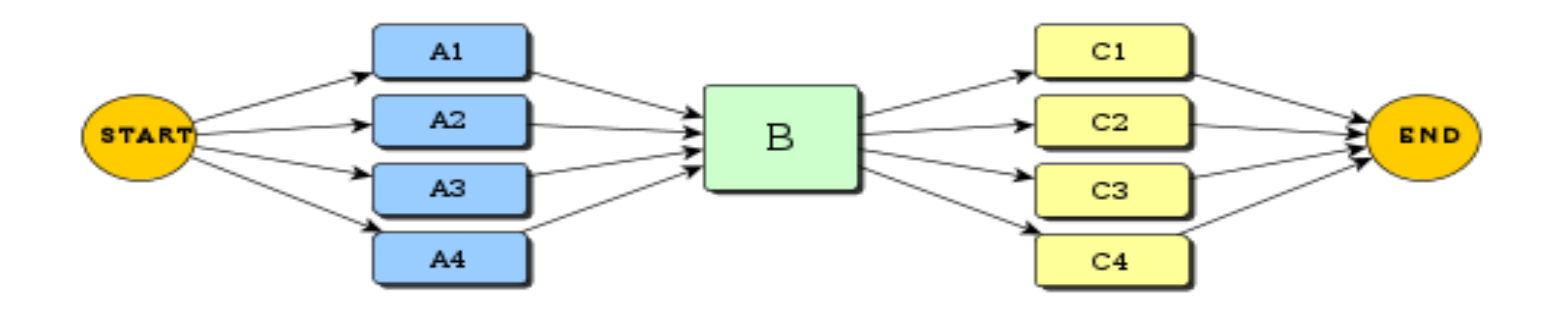

Procesamiento paralelo

### Surge la Computación de Alto Rendimiento

No hay una sola definición sino que depende de la perspectiva.

#### **HPC es cuando me importa que tan rápido quiero una respuesta**

(Computación para Altas Prestaciones o Alta Productividad)

Por lo tanto, HPC puede ocurrir para:

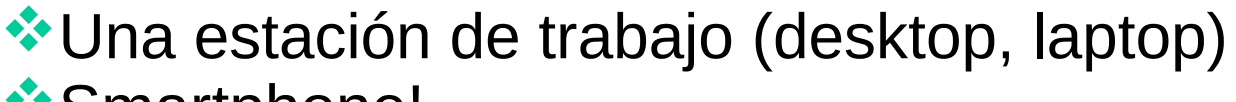

- \*Smartphone!
- **V**Una supercomputadora
- **V**Un Cluster Linux

**En una Grid, o Cloud computing, etc** 

## Programación de aplicaciones paralelas

Programas que sean capaces de utilizar la arquitectura disponible

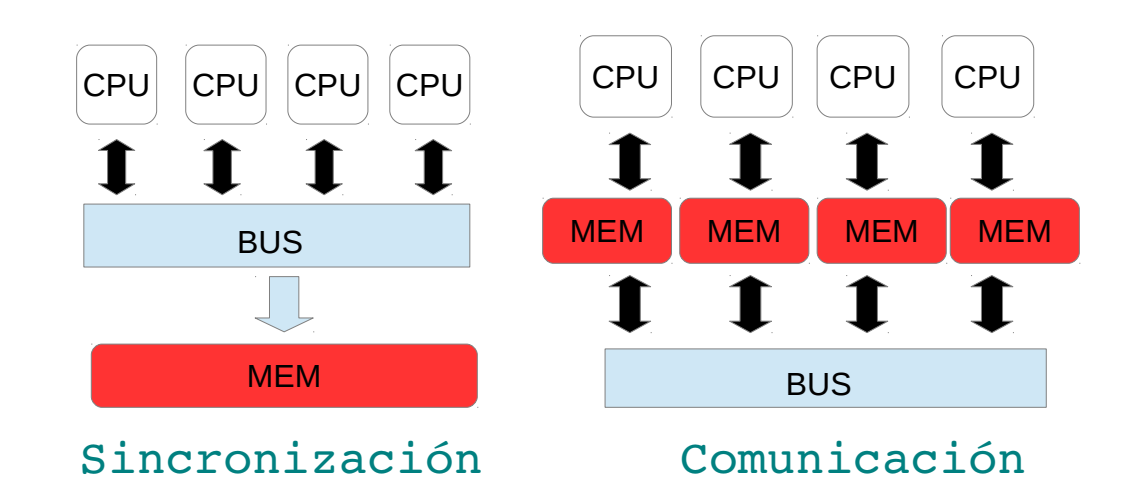

Utilizar eficientemente todos los recursos disponibles

**External Problemas complicados.** 

Modelos complejos.

Grandes volúmenes de datos.

Capacidad de respuesta en tiempo limitado (sistemas de tiempo real).

De que depende el tiempo de ejecución de un programa paralelo?

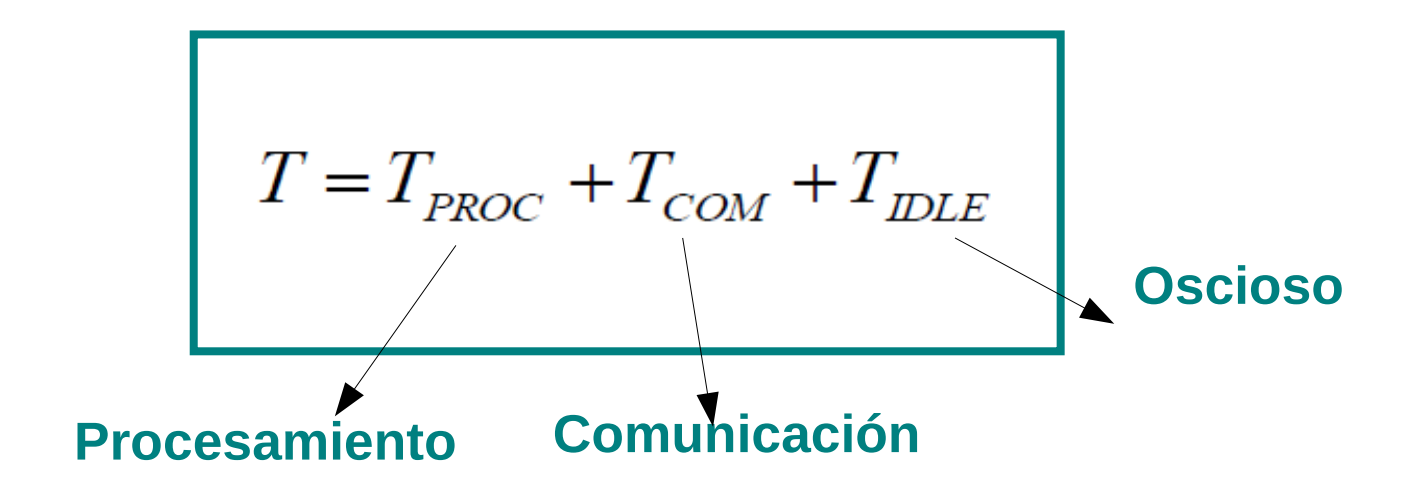

Tiempo que transcurre desde el inicio de la ejecución del primer proceso hasta el fin de ejecución del ultimo proceso.

Depende de la complejidad y dimensión del problema, del número de tareas utilizadas y de las características de los elementos de procesamiento (hardware, heterogeneidad, no dedicación)

 $\overline{T}$ COM

 $\overline{T}$ 

PROC

Depende de la localidad de procesos y datos (comunicación inter e intra-procesador, canal de comunicación)

 $\overline{T}$ IDLE

Es consecuencia del no determinismo en la ejecución, minimizarlo es un objetivo de diseño.

Motivos: ausencia de recursos de computo disponible o ausencia de datos sobre los cuales operar

9 Solución: técnicas de balance de carga o rediseñar el programa para distribuir los datos adecuadamente

#### **SPEED UP**

**Medida de la mejora de rendimiento de una aplicación al aumentar la cantidad de procesadores** (comparando con el rendimiento de utilizar un solo procesador)

SPEED UP ABSOLUTO

$$
S_{N} = T_{0} / T_{N}
$$

T<sub>o</sub> tiempo del MEJOR ALGORITMO **SECUENCIAL** T N tiempo del algoritmo paralelo ( N procesadores)

```
S_{N} = T_{1} / T_{N}
```
#### SPEED UP ALGORITMICO

 ${\sf T}_1^{}$  tiempo en un procesador serial T<sub>N</sub> tiempo en paralelo.

#### Como analizo el speed-up?

Lo ideal es tener un speedup lineal → **Si uso p procesadores tengo una mejora de factor p**

En general: Speed-up sublineal

En algunos casos se puede llegar a un speed-up superlineal (casos especiales del problema o del hardware disponibles)

$$
E_N = T_1 / (N \times T_N)
$$
  

$$
E_N = S_N / N
$$

#### EFICIENCIA COMPUTACIONAL

Valor normalizado del speed-up (entre 0 y 1), respecto a la cantidad de procesadores utilizados

Lo ideal es que se encuentre cerca a 1.

LEY DE AMDAHL (1967):

"La parte serial de un programa determina una cota inferior para el tiempo de ejecución, aún cuando se utilicen al máximo técnicas de paralelismo."

#### **Conclusión de la ley de AMDAHL**

La razón para utilizar un número mayor de procesadores debe ser resolver problemas más grandes o más complejos, y no para resolver más rápido un problema de tamaño fijo.

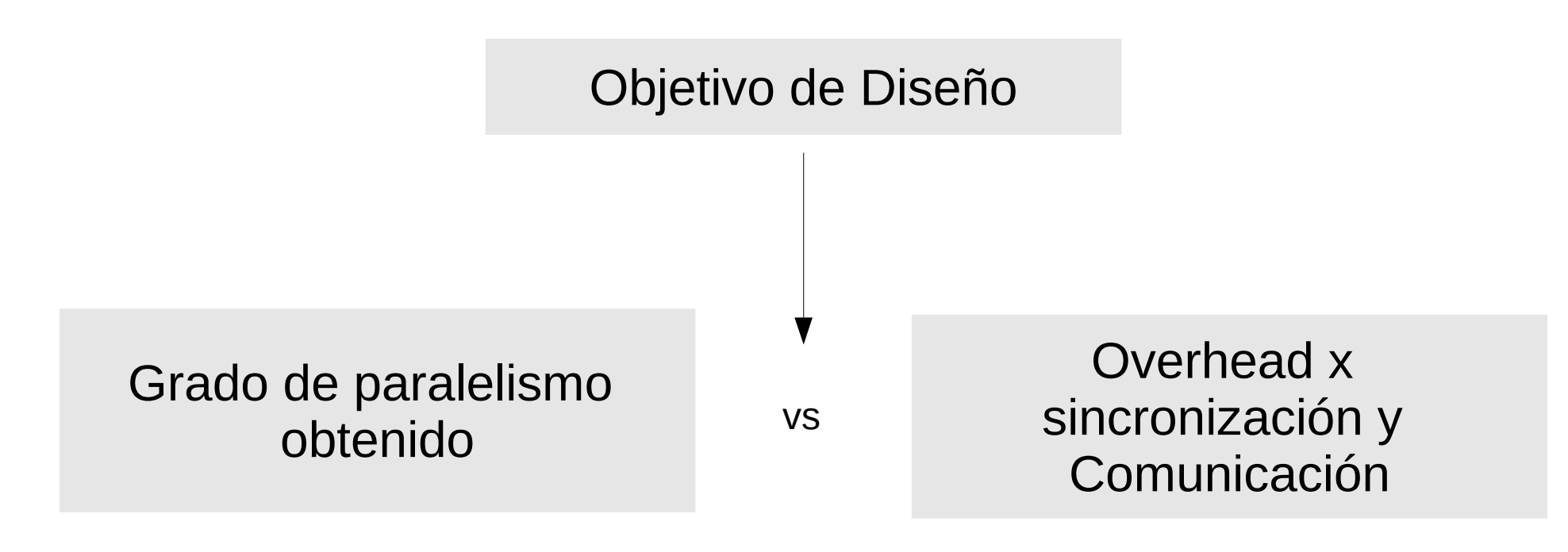

**Objetivo**: desarrollar un estándar portable y eficiente, para programación paralela.

**Plataforma objetivo**: memoria distribuida.

**Paralelismo explícito** (definido y controlado en su totalidad por el programador). Modelo de programas: **SPMD** (single program, multiple data o un programa, múltiples datos).

Número de tareas fijado en tiempo preejecución.

Se basa en ejecutar un mismo código en múltiples procesadores, para ello es necesario gestionar la coordinación/comunicación entre los nodos.

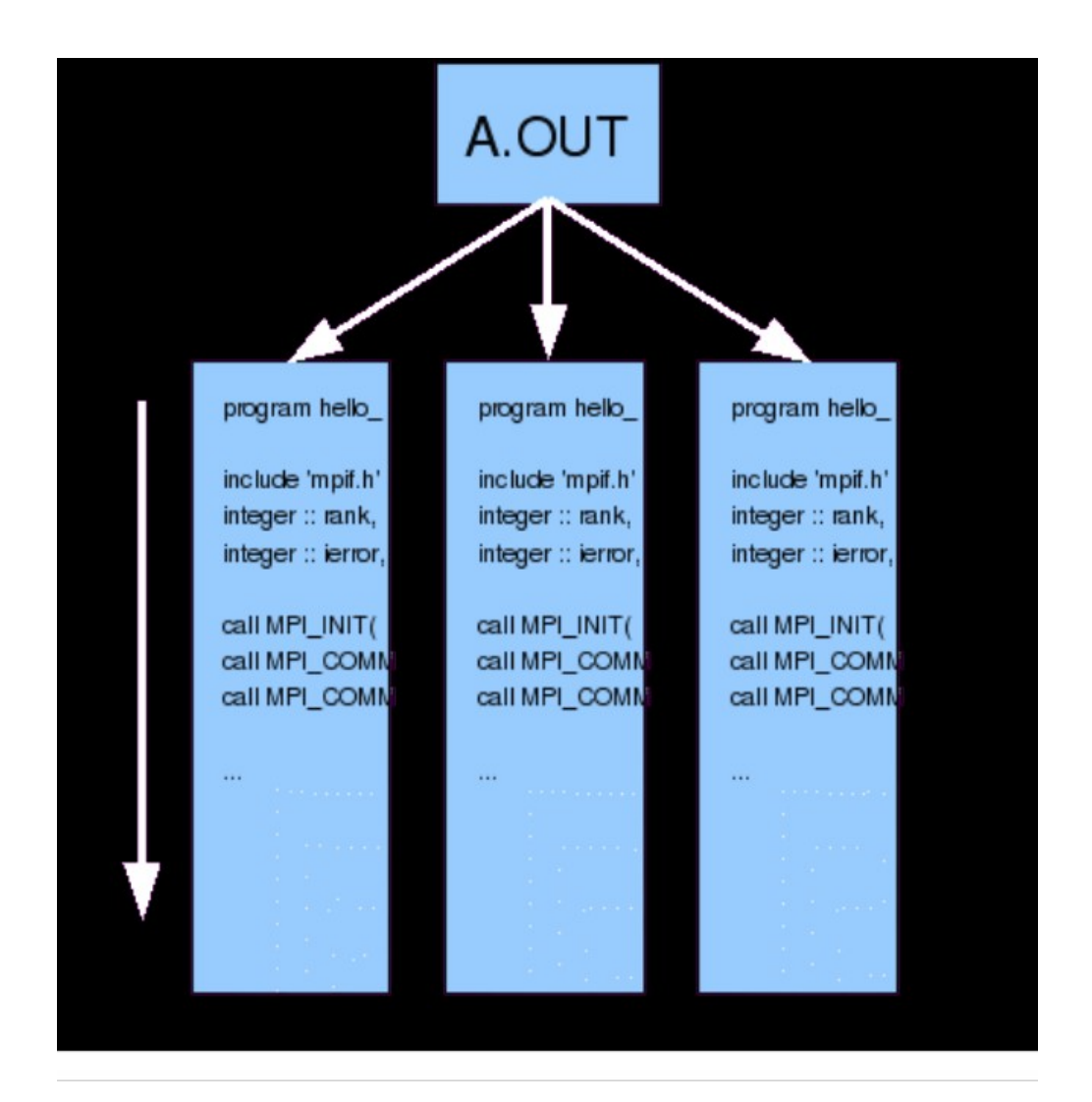

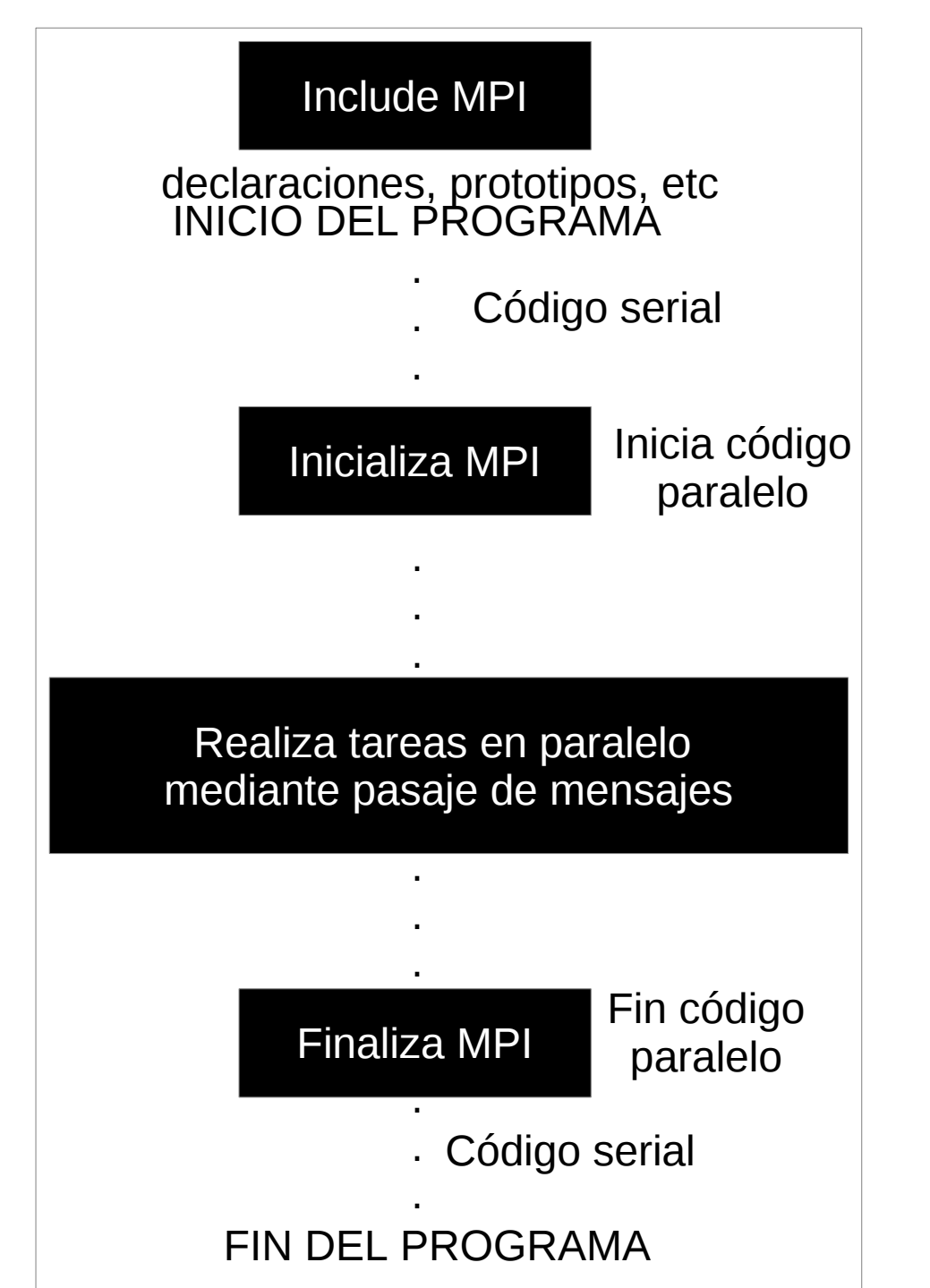

#### Forma general de un programa que utiliza MPI

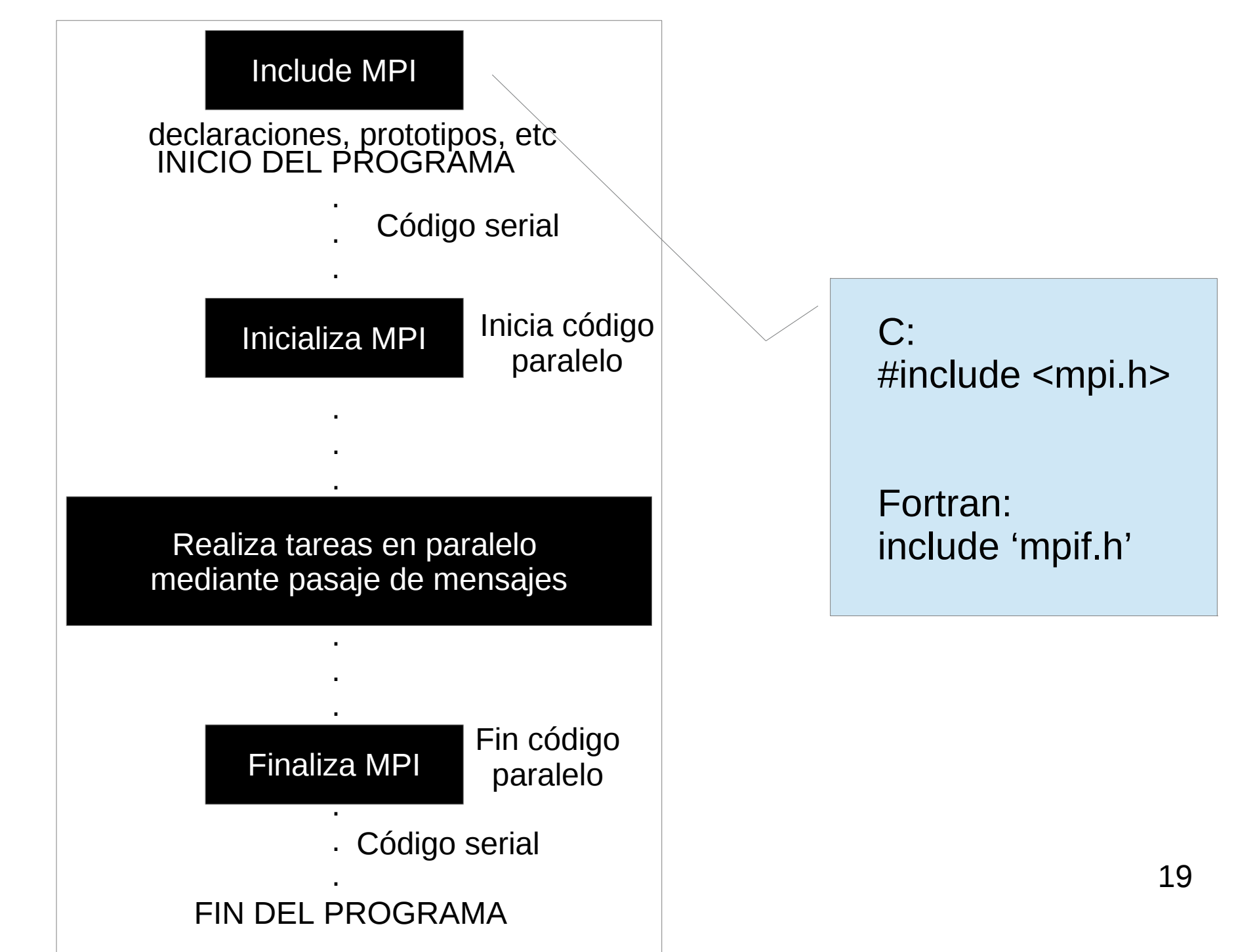

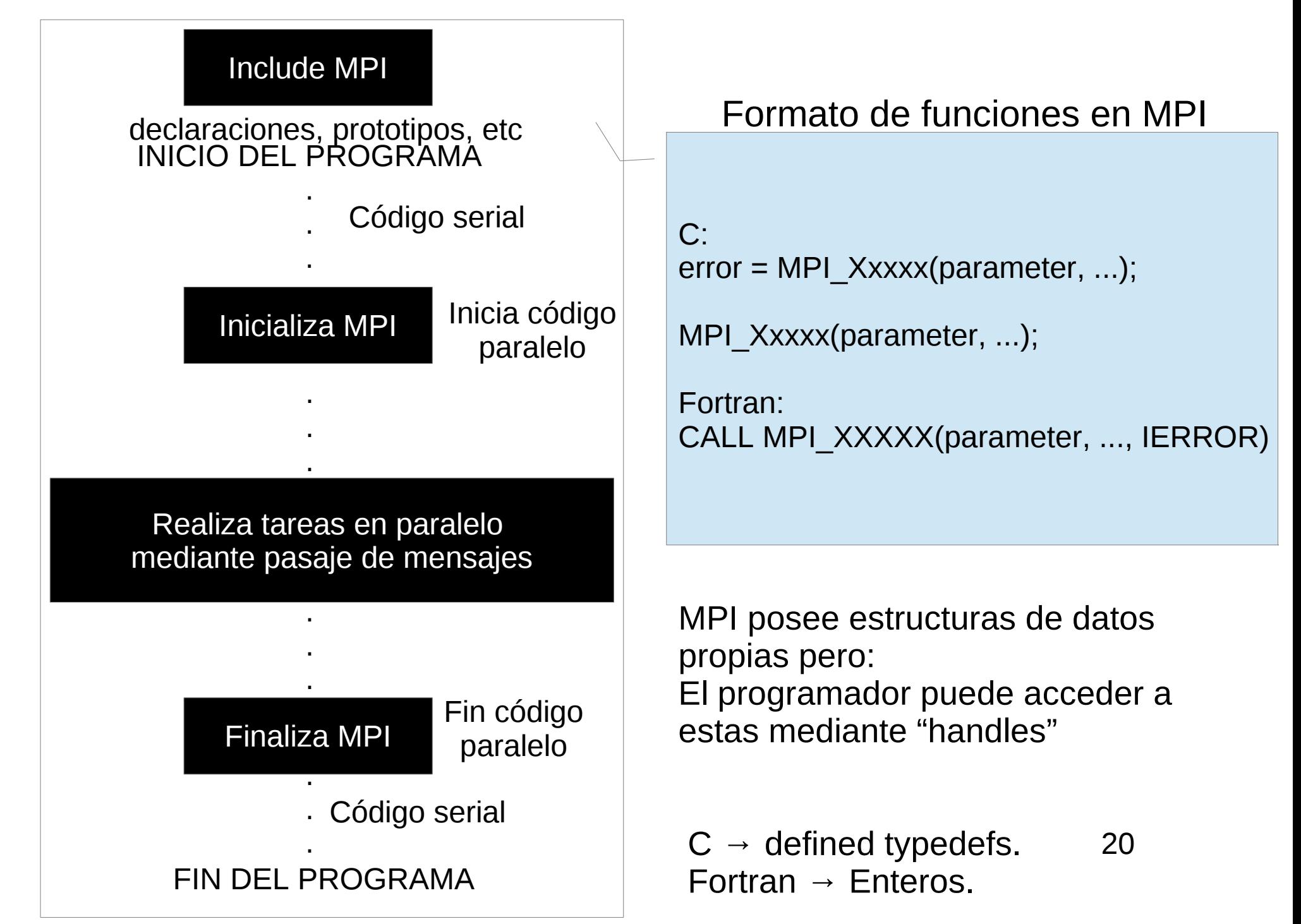

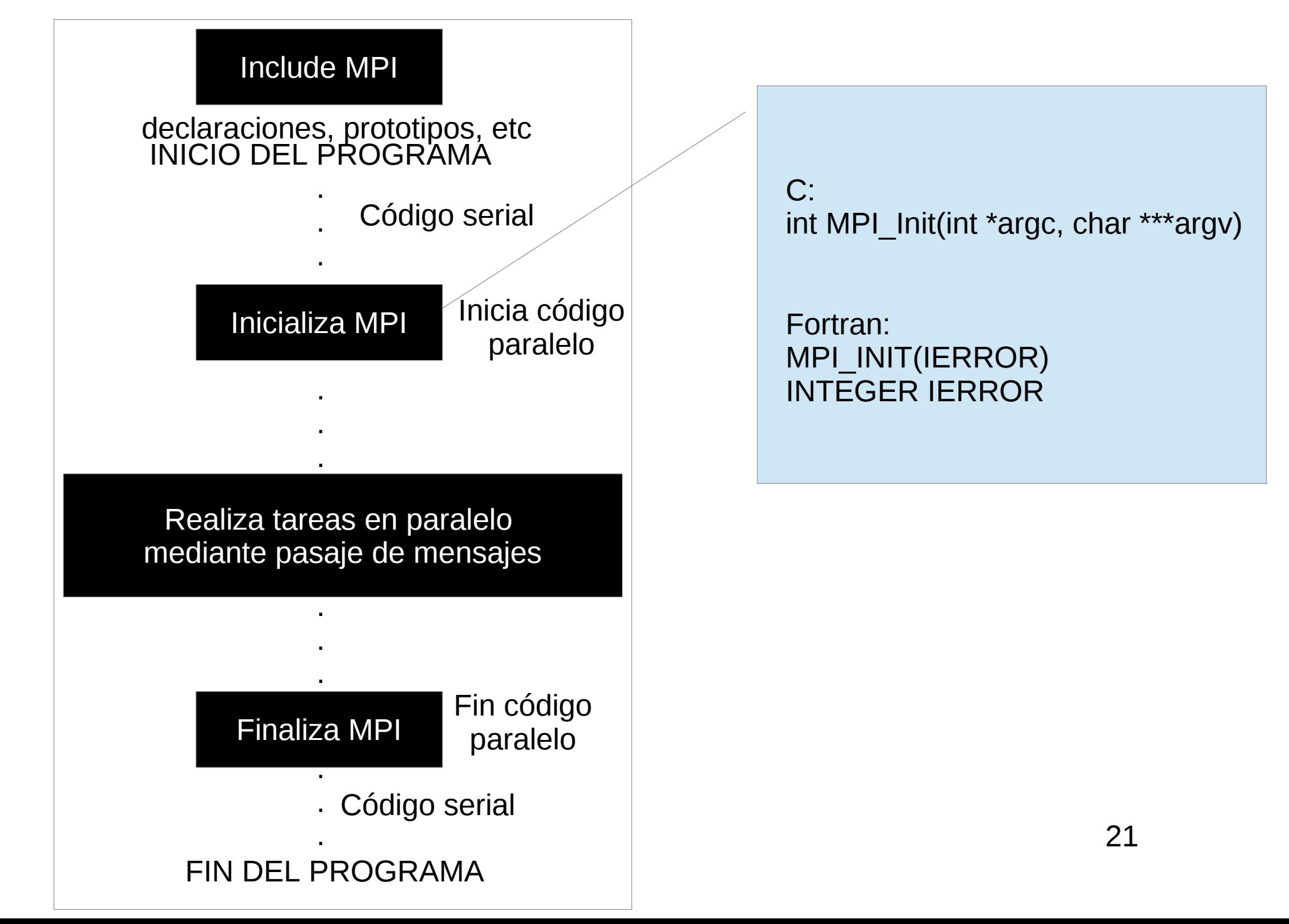

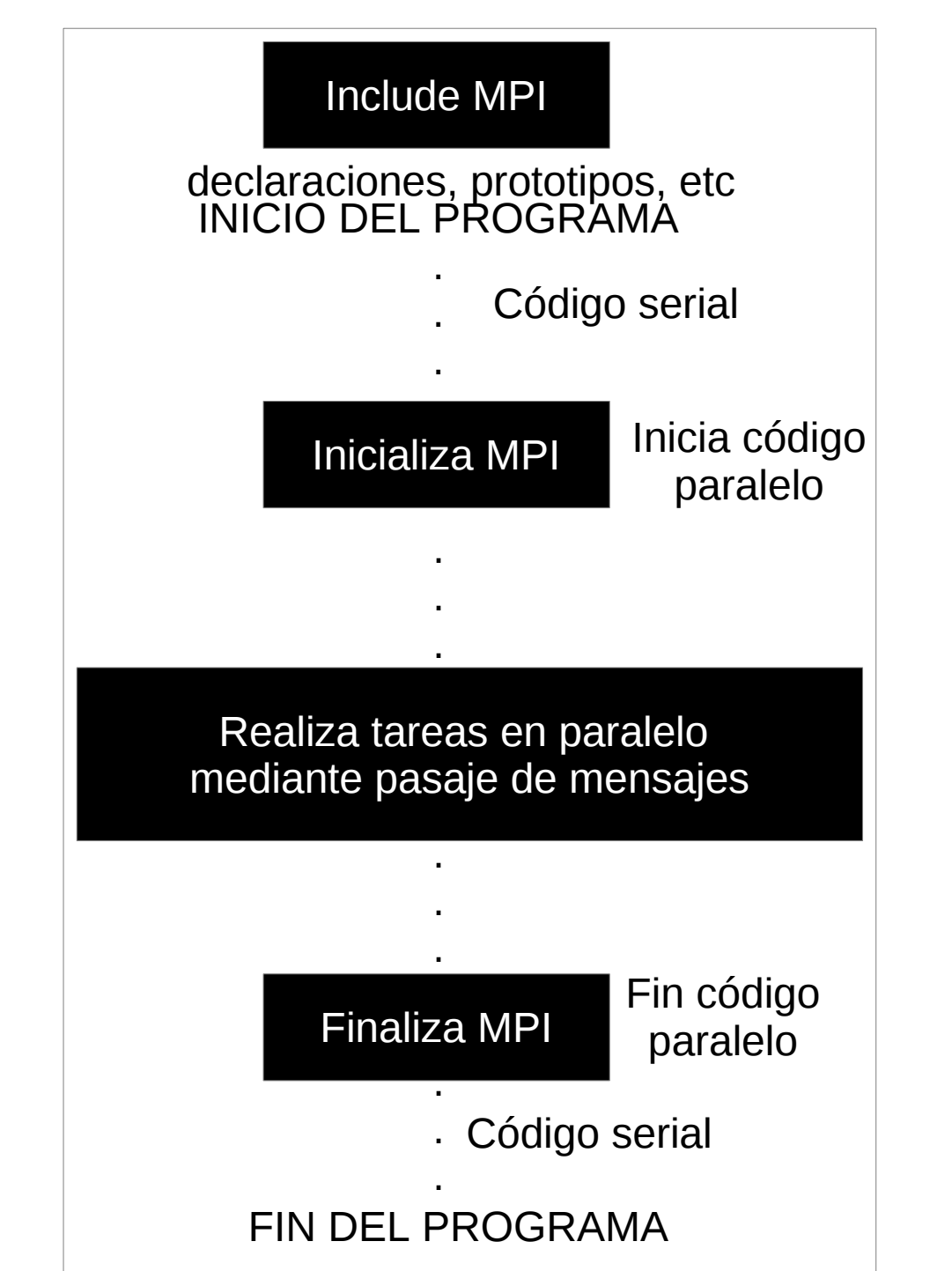

**COMUNICADORES** ¿ Cómo trabajan los mensajes?

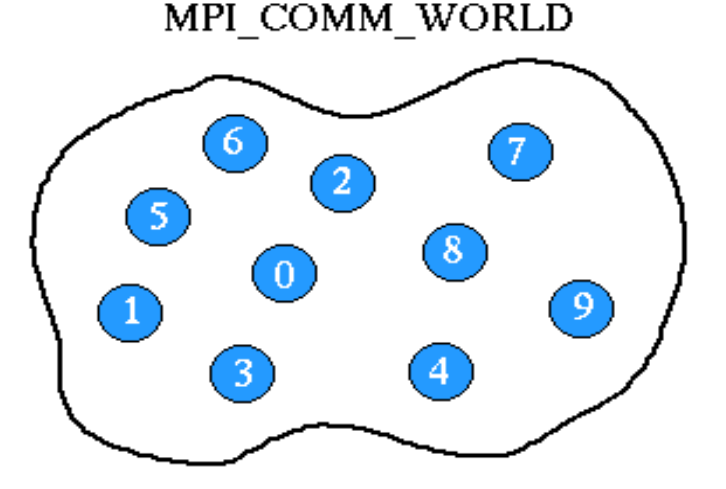

Permite especificar el conjunto de procesos que participan en una operación colectiva.

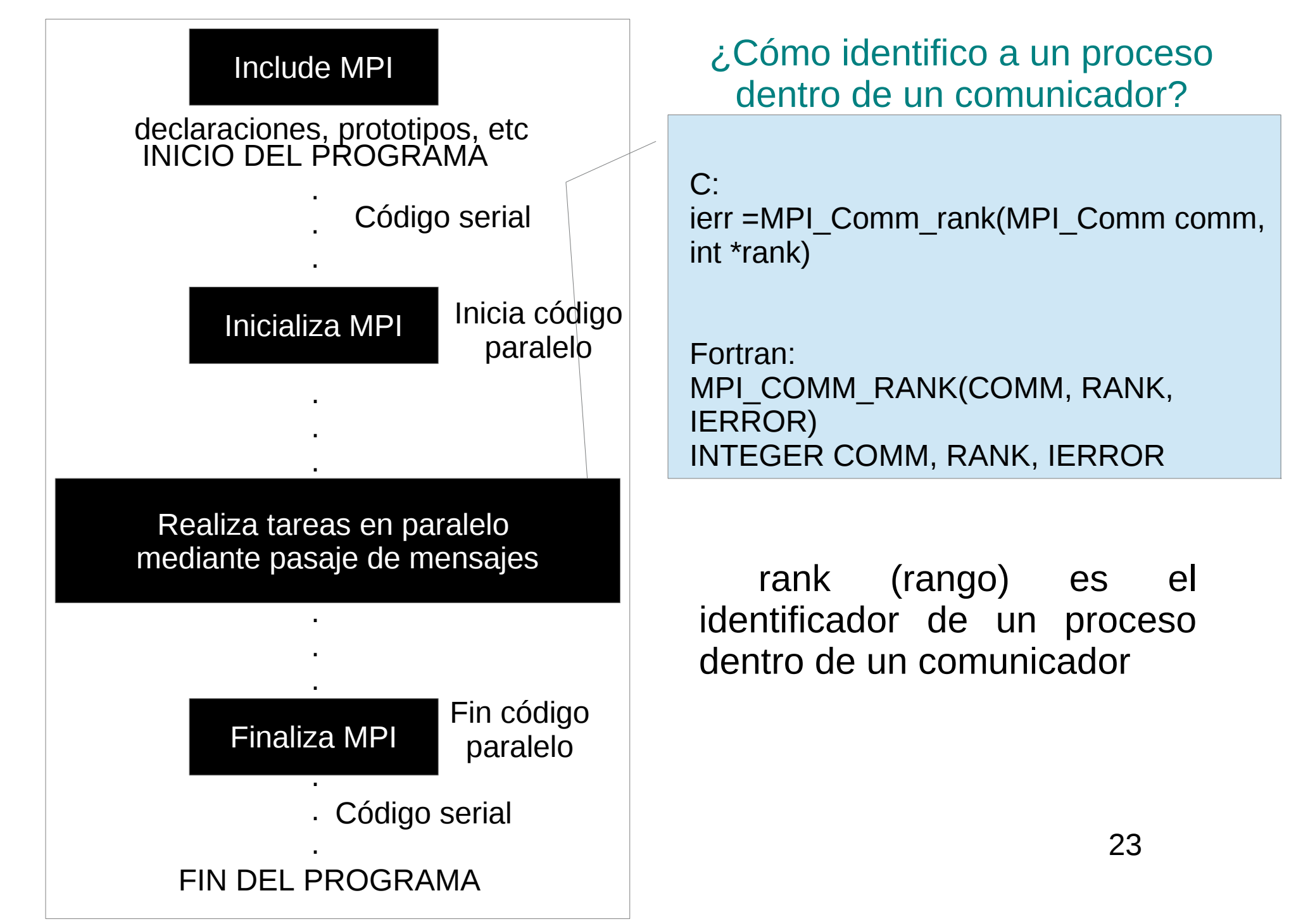

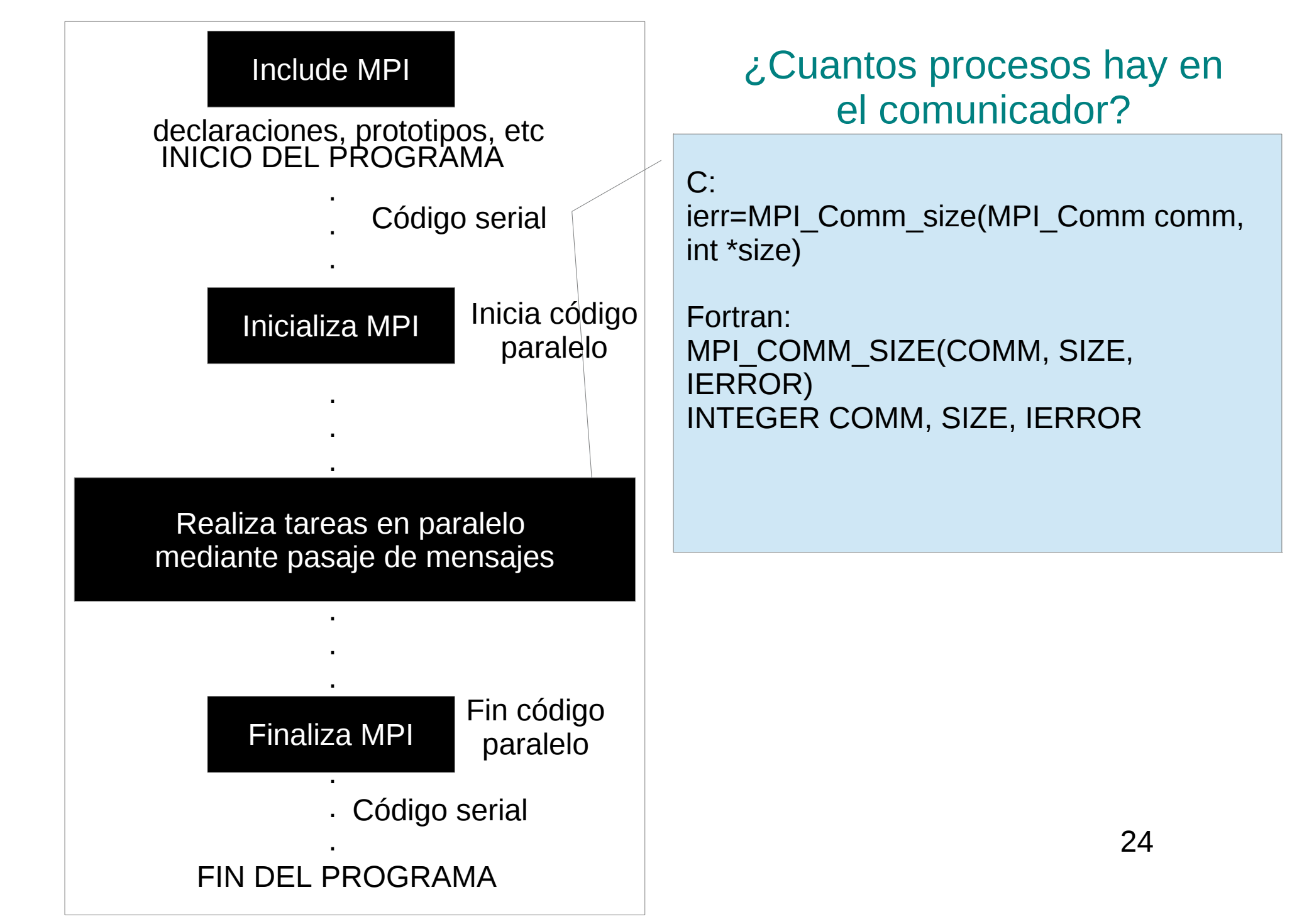

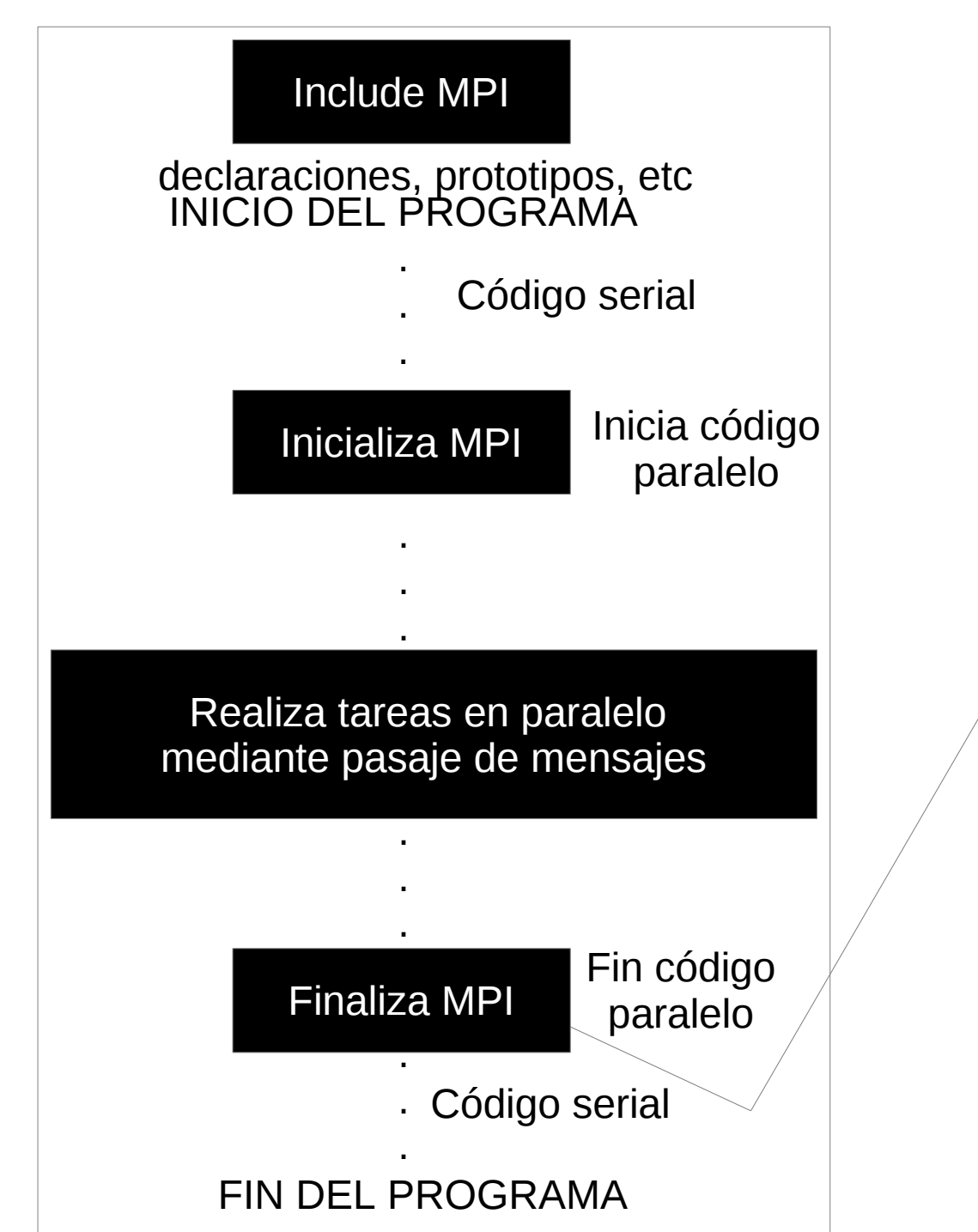

C: int MPI\_Finalize()

Fortran: MPI\_FINALIZE(IERROR) INTEGER IERROR

```
#include <stdio.h>
#include <mpi.h>
```

```
int main (argc, argv)
    int argc;
    char *argv[];
{
  int rank, size;
  double inicio,fin;
```
 **MPI\_Init (&argc, &argv);**

 **MPI\_Comm\_rank (MPI\_COMM\_WORLD, &rank); MPI\_Comm\_size (MPI\_COMM\_WORLD, &size); printf( "Hello world : procesador %d de %d\n", rank, size );**

 **MPI\_Finalize();** 

 **return 0;}**

maria@maria-UX21E:~/wtpc17\$ maria@maria-UX21E:~/wtpc17\$ mpicc helloworld.c -o hola maria@maria-UX21E:~/wtpc17\$ mptrun -np 4 nota Hello world : procesador 3 de 4 Hello world : procesador 1 de 4 Hello world : procesador 0 de 4 Hello world : procesador 2 de 4 maria@maria-UX21E:~/wtpc17\$

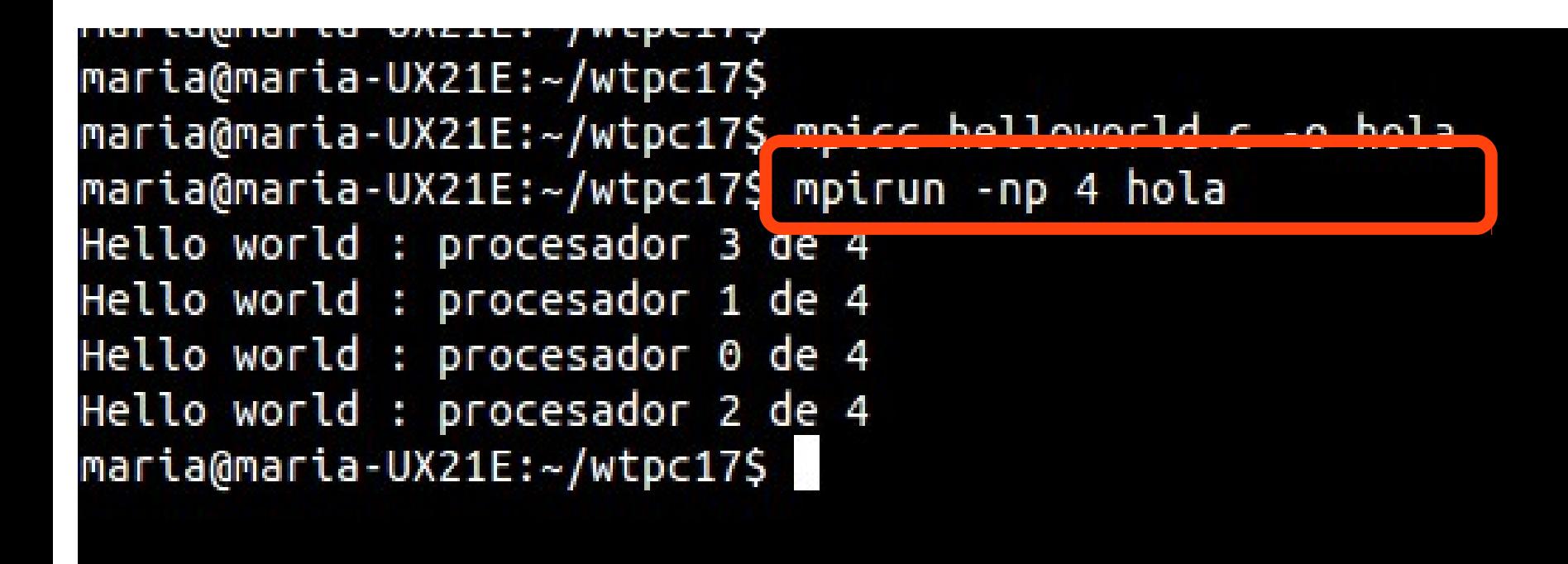

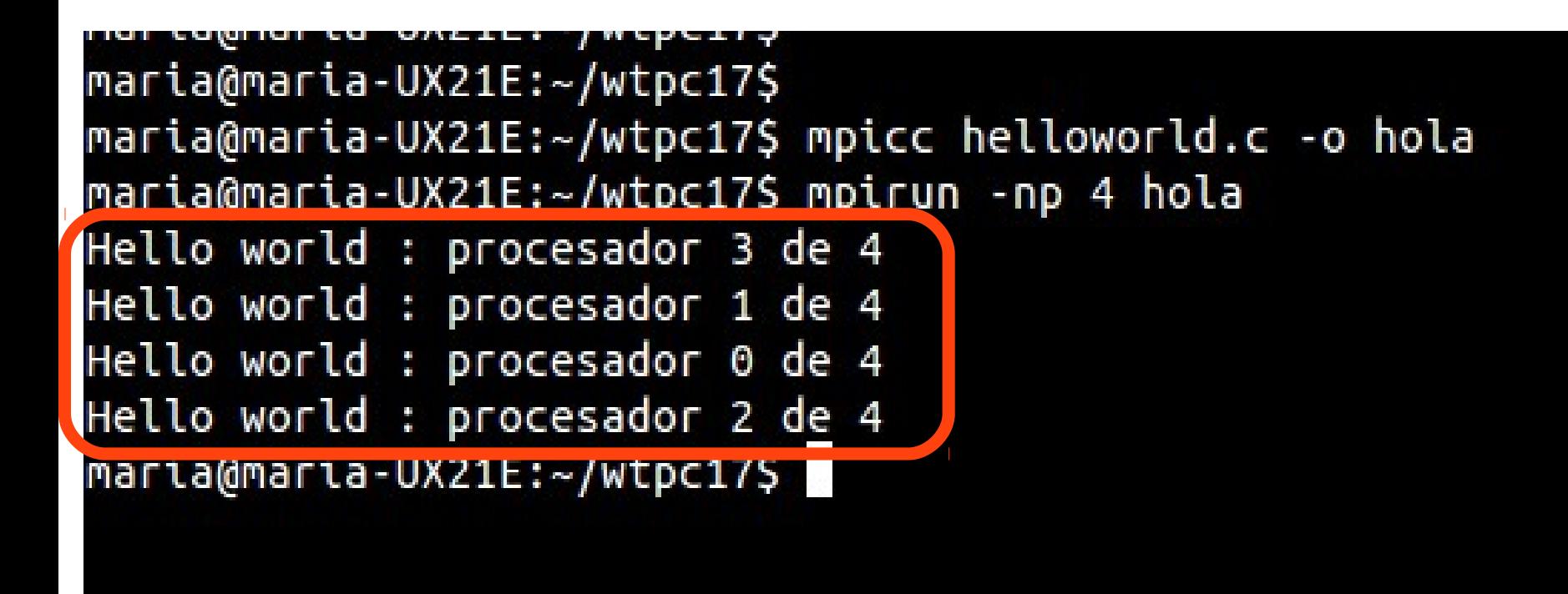

#### Ver los recursos de procesamiento y memoria del equipo

#### cat /proc/cpuinfo

maria@maria-UX21E:~/CODIGOS MNII/OPTIMIZACIONS cat /proc/cpuinfo processor  $\cdot$  0 vendor id : GenuineIntel cpu family  $\pm 6$ model  $: 42$ model name : Intel(R) Core(TM) i5-2467M CPU @ 1.60GHz stepping  $\pm$  7 microcode  $: 0x1a$ CDU MHZ  $: 800.000$ cache size : 3072 KB phystical id  $\therefore$  0 siblings  $\div$  4 core id  $\pm 0$ cpu cores  $\cdot$  2 apicid  $\therefore$  0 initial apicid : 0 fpu : ves fpu exception : ves cpuid level  $: 13$ WD : ves flags : fpu vme de pse tsc msr pae mce cx8 apic sep mtrr pg pat pse36 clflush dts acpi mmx fxsr sse sse2 ss ht tm pbe syscall nx onstant\_tsc arch\_perfmon pebs bts rep\_good nopl xtopology nonstop\_tsc eagerfpu pni pclmulqdq dtes64 monitor ds cpl vmx est tm2 ssse3 cx16 cid sse4 1 sse4 2 x2apic popcnt tsc deadline timer aes xsave avx lahf t epb xsaveopt pln pts dtherm tpr\_shadow vnmi flexpriority ept vpid bogomips  $: 3192.76$ clflush size  $\therefore$  64 cache\_alignment : 64 address sizes : 36 bits physical, 48 bits virtual power management: processor  $\therefore$  1 vendor\_id : GenuineIntel cpu family  $: 6$ model  $\therefore$  42 model name : Intel(R) Core(TM) i5-2467M CPU @ 1.60GHz

#### cat /proc/cpuinfo | grep processor | wc -l

# de unidades de procesamiento

#### cat /proc/cpuinfo | grep 'core id'

#### nproc

free -m Uso de memo en Mb

**Pero … ¿ Cómo se comunican los procesos?**

#### **MENSAJES!**

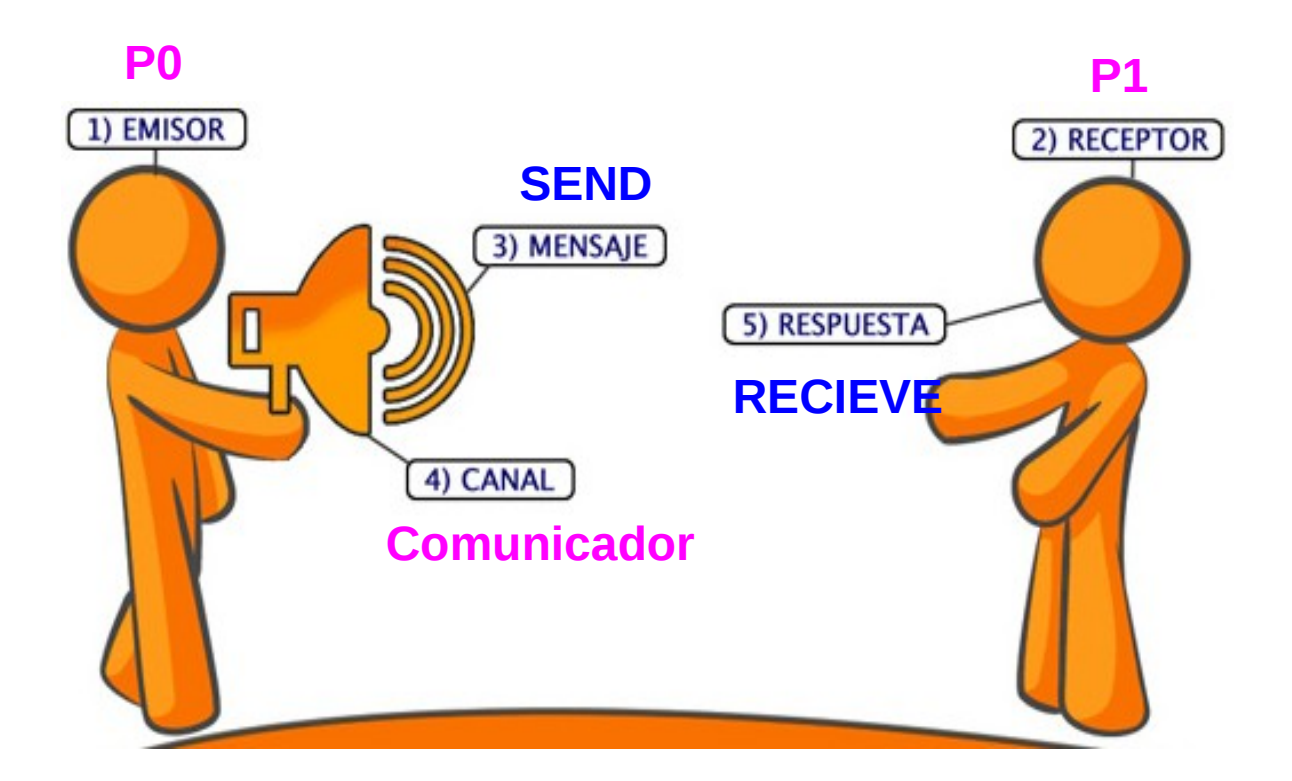

- ➔ Comunicación se realiza entre dos procesos
- ➔ El proceso "fuente" envía un mensaje al proceso "destino"
- ➔ La comunicación ocurre dentro de un comunicados

→ El proceso destino está identificado por su rank (o rango) dentro del comunicador

#### **MENSAJES**

MPI datatypes: básicos y derivados (diferentes para C y Fortran)

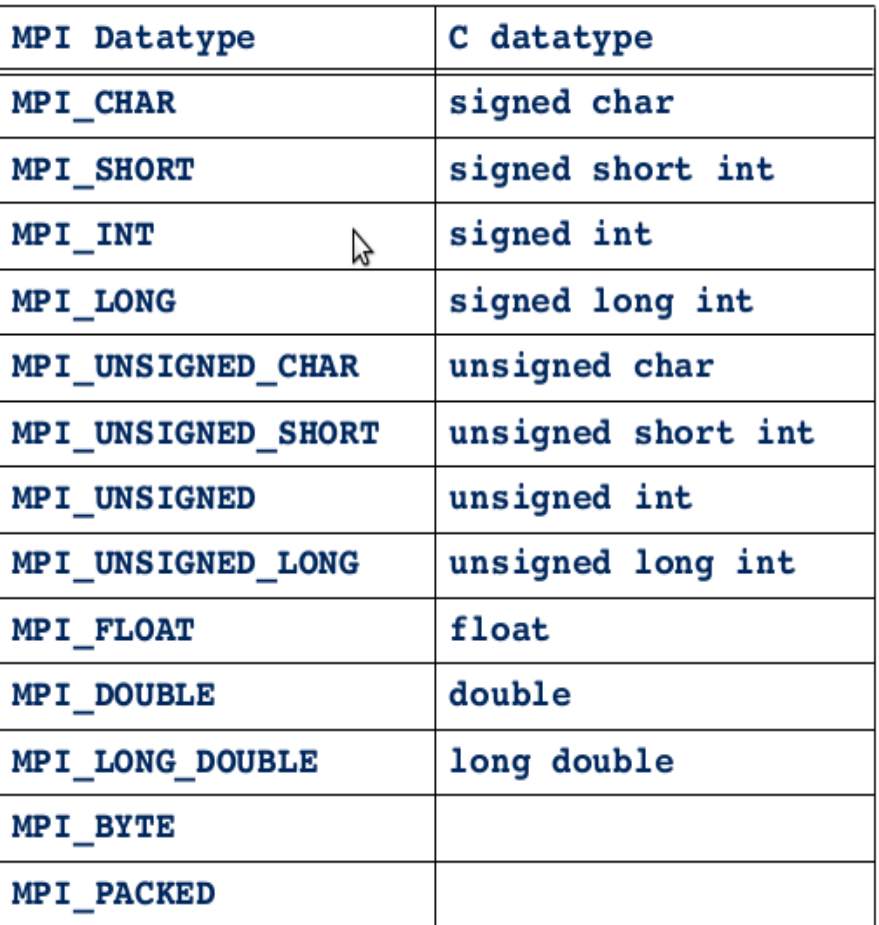

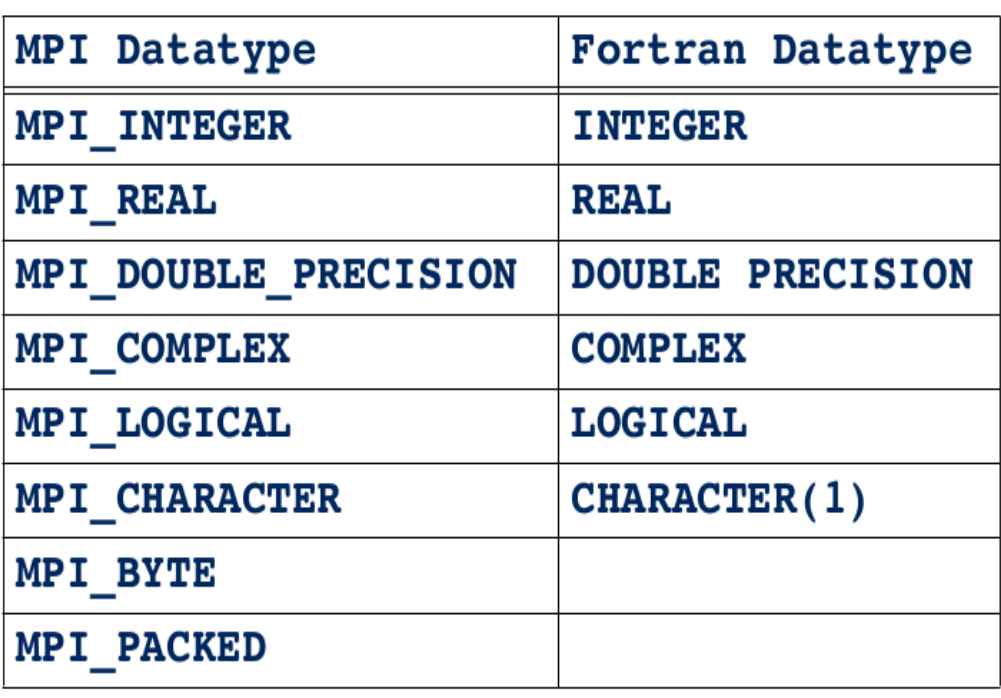

**ENVIAR**

 $C$ : int MPI\_Send(void \*buf, int count,MPI\_Datatype datatype,int dest, int tag,MPI\_Comm comm)

Fortran:

MPI\_SEND(BUF, COUNT, DATATYPE, DEST,TAG,COMM, IERROR)  $lt$ type $>$  BUF $(*)$ INTEGER COUNT, DATATYPE, DEST, TAG INTEGER COMM, IERROR

**RECIBIR**

 $C^{\cdot}$ int MPI\_Recv(void \*buf, int count, MPI\_Datatype datatype, int source, int tag, MPI Comm comm, MPI Status \*status)

Fortran:

```
MPI_RECV(BUF, COUNT, DATATYPE, SOURCE,TAG, COMM, 
STATUS, IERROR)
lttype> BUF(*)INTEGER COUNT, DATATYPE, SOURCE, TAG, COMM,
STATUS(MPI_STATUS_SIZE),IERROR
```
## Ejemplo

...

...

```
…
MPI_Comm_size(MPI_COMM_WORLD, &N);
int tag=0;
MPI_Send(&valor, 1, MPI_INT, N, tag, MPI_COMM_WORLD);
```
MPI\_Recv(&valor, 1, MPI\_INT, 0, tag, MPI\_COMM\_WORLD, MPI\_STATUS\_IGNORE);

1-11 Marzo de 2017 FACET -UNT

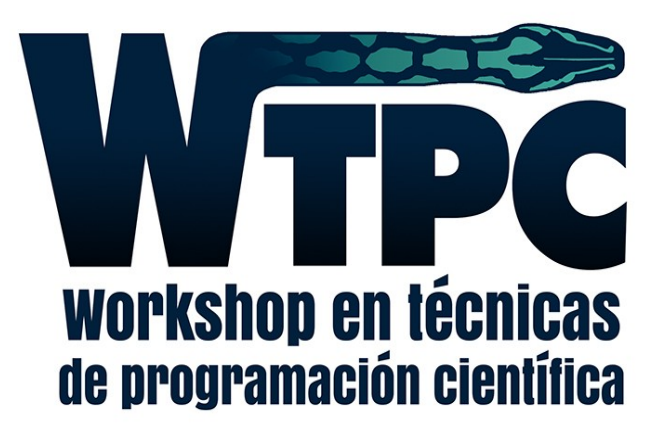

# Programación en Entornos Paralelos: MPI

#### m.graciela.molina@gmail.com Graciela Molina

37